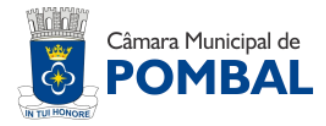

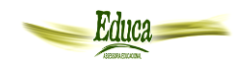

# **CARGO TÉCNICO EM INFORMÁTICA**

# **ATENÇÃO! INSTRUÇÕES PARA A PROVA**

- **1. Você receberá do fiscal:** um **CADERNO DE QUESTÕES** e um **CARTÃO DE RESPOSTAS** personalizado.
- **2.** Confira, abaixo, seu nome, inscrição, cargo que você se escreveu, TIPO DE PROVA com número igual ao C**ADERNO DE QUESTÕES e CARTÃO DE RESPOSTAS.**
- **3.** Verifique se a impressão, a paginação e a numeração das questões estão corretas. Caso observe qualquer erro, notifique o Fiscal.
- **4.** Este Caderno de Provas contém **40(quarenta**) questões numeradas sequencialmente de **1 a 40.**
- **5.** Leia atentamente cada questão e assinale, no **CARTÃO DE RESPOSTAS**, a alternativa que mais adequadamente a responde.
- **6.** O candidato deverá permanecer obrigatoriamente em sala por, no mínimo, uma hora após o início das provas.
- **7.** Após concluir a prova, o candidato deverá entregar o caderno de provas e o CARTÃO DE RESPOSTAS devidamente assinado.
- **8. Observe as seguintes recomendações relativas ao CARTÃO DE RESPOSTAS:**

CONCURSO PÚBLICO

**CONCURSO PÚBLICO** 

- **9.** O **CARTÃO DE RESPOSTAS** não deve ser dobrado, amassado, rasurado, manchado ou conter qualquer registro fora dos locais destinados às respostas.
- **10.** A maneira correta de assinalar a alternativa no **CARTÃO DE RESPOSTAS** é cobrir fortemente, com caneta esferográfica **preta** ou **azul**, o espaço a ela correspondente, conforme o exemplo a seguir:

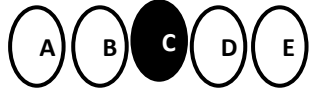

**11. A leitora óptica NÃO registrará questões sem marcação, marcação pouco nítida ou com mais de uma alternativa assinalada.**

# **12. Você dispõe de 03(três) horas para fazer esta prova e marcar o CARTÃO DE RESPOSTAS.**

- **13.** Nenhum candidato poderá retirar-se da sala antes de decorrida **01(uma**) hora do seu início.
- **14.** Não será permitida a utilização de aparelho celular, qualquer espécie de consulta, nem o uso de máquina calculadora.
- **15.** Os dois últimos candidatos da mesma sala só poderão ser liberados juntos.
- **16.** A **Folha Resposta** abaixo não tem caráter legal, objetiva apenas a conferência do Gabarito do Candidato.

# .........................................................................................................................................................

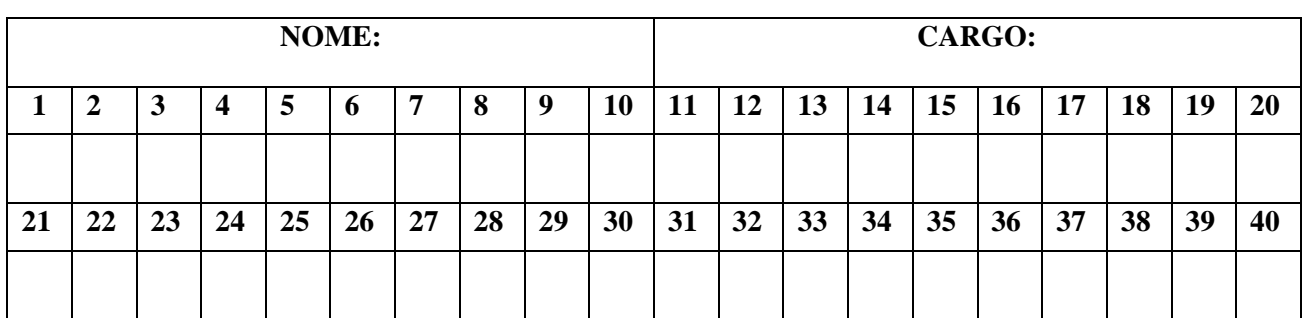

# **FOLHA RESPOSTA PARA CONFERÊNCIA DO CANDIDATO**

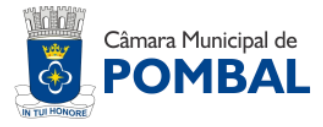

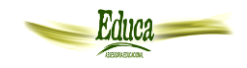

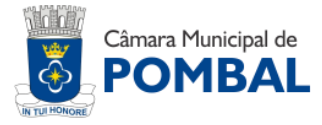

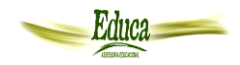

# **LÍNGUA PORTUGUESA**

# **Jovem Senador: Estudante de Pombal representa a Paraíba no Senado Federal**

Em cerimônia realizada pelo Senado Federal, nesta segunda-feira (21), 27 estudantes de todo Brasil tomaram posse como participantes da edição de 2023 do programa Jovem Senador. O estado da Paraíba ganhou destaque com a representação de Gabriel Ferreira de Matos, aluno da ECIT Monsenhor Vicente Freitas, localizada na cidade de Pombal.

Criado pelo Senado Federal, o programa Jovem Senador tem como objetivo proporcionar aos estudantes do ensino médio das escolas públicas uma experiência prática do processo legislativo brasileiro. O ingresso ao programa se dá por meio de um concurso de redação. Neste ano, o tema escolhido foi "Saúde mental nas escolas públicas", uma temática que tem se destacado no atual cenário educacional e social do país. A redação vencedora da Paraíba foi orientada pela professora Lucineide Nóbrega Almeida Fernandes.

O estudante Gabriel, que será o correspondente da Paraíba de 21 a 25 de agosto, destacou a importância da oportunidade não apenas para sua trajetória pessoal, mas como um momento de representação para toda a sua comunidade escolar, cidade e, mais amplamente, o estado da Paraíba. "O programa é uma oportunidade que Deus me permitiu para que eu pudesse vivenciar não apenas por mim mesmo, mas representando toda a minha escola, minha cidade, minha Gerência Regional e, sobretudo, meu estado. Se eu pudesse resumir essa missão em uma palavra, seria gratidão, tanto pelo apoio dos meus familiares e professores quanto pelo reconhecimento da minha habilidade de escrita", diz Gabriel.

A semana de atividades em Brasília permite que os jovens senadores vivenciem de perto o dia a dia do Senado. Eles serão incentivados a apresentar e debater propostas legislativas, que, uma vez aprovadas pelo grupo, serão encaminhadas para análise pela Comissão de Direitos Humanos e Legislação Participativa (CDH). Caso sejam aceitas, essas propostas têm potencial para seguir oficialmente a tramitação no Senado Federal.

"A inclusão de jovens, como Gabriel, em iniciativas que dialogam diretamente com o poder legislativo nacional é fundamental. Ela não apenas oferece a eles uma perspectiva prática sobre o funcionamento do sistema político brasileiro, mas também fortalece a ideia de que a juventude pode e deve ser ouvida nas decisões que moldam o futuro do país", explica Jorge Miguel Lima Oliveira, gerente da 13ª Gerência Regional de Ensino.

Durante a posse nesta segunda-feira, os estudantes escolheram sua própria Mesa Diretora para organizar seus trabalhos, em cerimônia conduzida pelo senador Paulo Paim (PT-RS), que contou com os senadores Izalci Lucas (PSDB-DF), Nelsinho Trad (PSD-MS) e Jorge Seif (PL-SC). Os integrantes da mesa de "jovens senadores" serão responsáveis por coordenar as atividades, organizar debates e votações, além de representar os demais estudantes perante as autoridades do Senado.

Programa - Anualmente, o programa Jovem Senador seleciona estudantes de escolas públicas estaduais e do Distrito Federal, com até 19 anos, que estão no ensino médio. Todas as despesas, como deslocamento, seguro viagem, hospedagem e alimentação, são cobertas pelo Senado. A iniciativa busca incentivar os jovens a refletir sobre temas como política e democracia, familiarizar-se com o funcionamento do Poder Legislativo e fortalecer sua conexão com o Senado.

[https://paraiba.pb.gov.br/noticias/](https://paraiba.pb.gov.br/noticias/jovem-senador-estudante-de-pombal-representa-a-paraiba-no-senado-federal)

- **1.** O objetivo do gênero textual apresentado é
- A. Proporcionar aos estudantes do ensino médio das escolas públicas uma experiência prática do processo legislativo brasileiro.
- B. Permitir que os jovens senadores vivenciem de perto o dia a dia do Senado.
- C. Apresentar e detalhar para os leitores dados indicadores da participação de estudantes de escolas públicas do Sertão paraibano no Programa Jovem Senador.
- D. Informar sobre a participação de Gabriel Ferreira de Matos, estudante da ECIT Monsenhor Vicente Freitas, na edição de 2023 do programa Jovem Senador.
- E. Convencer os estudantes do ensino médio das escolas públicas participarem de uma experiência prática na edição de 2023 do programa Jovem Senador.
- **2.** "A redação vencedora da Paraíba foi orientada pela professora Lucineide Nóbrega Almeida Fernandes."

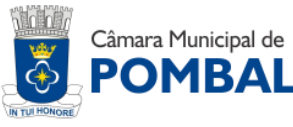

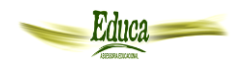

Sobre o termo em destaque, julgue as assertivas a seguir.

- ( )É o termo integrante da oração.
- ( )É o agente da voz passiva.
- ( )É o complemento preposicionado que representa o ser que pratica a ação expressa por um verbo na voz passiva.

A sequência CORRETA é:

- A. V, F, V.
- B. F, V, F.
- C. F, F, V.
- D. V, F, F.
- E. V, V, V.
- **3.** "O programa é uma oportunidade que Deus me permitiu para que eu pudesse vivenciar não apenas por mim mesmo, mas representando toda a minha escola, minha cidade, minha Gerência Regional e, sobretudo, meu estado [...]

Observe as palavras destacadas e assinale a opção CORRETA.

- A. "é" está flexionado no presente do indicativo.
- B. "permitiu" está flexionado no pretérito imperfeito do indicativo.
- C. "pudesse" está flexionado no presente do subjuntivo
- D. "vivenciar" está na forma nominal de gerúndio.
- E. "representando" está na forma nominal de particípio.
- **4.** Em: "A inclusão de jovens, [...] não apenas oferece a eles uma perspectiva prática sobre o funcionamento do sistema político brasileiro, mas também fortalece a ideia de que a juventude pode e deve ser ouvida [...]", a relação semântica estabelecida pelo termo destacado é de
- A. Explicação.
- B. Conclusão.
- C. Adição.
- D. Oposição.
- E. Consequência.
- **5.** "O estado da Paraíba ganhou destaque com a representação de Gabriel Ferreira de Matos, aluno da ECIT Monsenhor Vicente Freitas, localizada na cidade de Pombal."

O trecho destacado é

A. Vocativo.

B. Aposto.

- C. Complemento nominal.
- D. Adjunto adverbial.
- E. Adjunto adnominal.
- **6**. "A semana de atividades em Brasília permite que os jovens senadores vivenciem de perto o dia a dia do Senado."

Sobre os termos em destaque, julgue as assertivas a seguir.

- ( )"que" é conjunção.
- ( )"que" é pronome relativo.
- ( )De acordo com o novo acordo ortográfico, "dia a dia" deve ser grafada com hífen, seguindo o exemplo de "pé-de-meia".
- ( )De acordo com o novo acordo ortográfico, "dia a dia" está escrito corretamente.

A sequência CORRETA é:

- A. F, F, V, V.
- B. V, V, F, F.
- C. F, V, F, V.
- D. V, F, F, V.
- E. V, F, V, F.
- **7.** Em: "[...] essas propostas têm potencial para seguir oficialmente a tramitação no Senado Federal", é

Assinale a alternativa CORRETA:

- A. "essas propostas" exerce a função de sujeito do verbo "têm".
- B. Segundo o Novo Acordo Ortográfico, "têm" deve ser escrito sem acento "tem".
- C. "potencial" é objeto indireto.
- D. "oficialmente" é adjunto adnominal.
- E. "no Senado Federal" é complemento nominal e deve ser precedido da preposição "em+o=no".
- **8.** "O estudante Gabriel [...] destacou a importância da oportunidade não apenas para sua trajetória pessoal, mas como um momento de representação para toda a sua comunidade escolar, cidade e, mais amplamente, o estado da Paraíba."

Nesse fragmento, é CORRETO afirmar que

- A. "mas" pode ser substituído por "mais" sem alterar o sentido do trecho.
- B. "mas" é usado como substantivo.
- C. "mais" é usado como adjetivo.
- D. "mais" é usado como preposição.

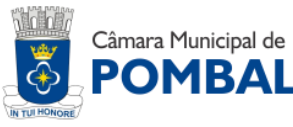

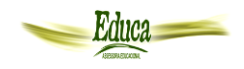

- E. "mais" é usado como advérbio.
- **9.** "[...] Se eu pudesse resumir essa missão em uma palavra, seria gratidão, tanto pelo apoio dos meus familiares e professores quanto pelo reconhecimento da minha habilidade de escrita", diz Gabriel.

É FALSO afirmar que o verbo "diz" é

- A. Dicendi.
- B. Regular.
- C. Irregular.
- D. De declaração.
- E. De elocução.
- **10.** "Durante a posse nesta segunda-feira**,** os estudantes escolheram sua própria Mesa Diretora para organizar seus trabalhos [...]".

Assinale a opção que contém a explicação ADEQUADA para o uso da vírgula no fragmento**.**

- A. Separa o sujeito do predicado.
- B. Separa elementos que exercem a mesma função sintática.
- C. Isola o adjunto adverbial.
- D. Isola uma explicação.
- E. Separa orações coordenadas assindéticas.

# **CONHECIMENTOS GERAIS**

- **11.**Sobre os fatos históricos da cidade Pombal, analise os itens a seguir:
- I. Em 04 de maio de 1772, foi à Povoação do Pinhancó elevada à categoria de vila, com a denominação de Vila Nova de Pombal, em homenagem a cidade portuguesa de mesmo nome.
- II. Na mesma data citada no item anterior, ocorreu à criação da Câmara de Vereadores e sua Emancipação Política, sendo indicado para administrar a vila o capitão-mor, Francisco de Arruda Câmara.
- III. É engano pensar que o nome Pombal é em homenagem ao Marquês de Pombal, inclusive, no século XVIII, ainda não estava em moda esse tipo de homenagem aos governantes.
- IV. Em 21 de julho de 1862, a vila foi elevada à categoria de cidade, com a denominação de Cidade de Pombal, por sugestão do Dr. Augusto Carlos de Almeida e Albuquerque, a redação e leitura final na Assembleia Legislativa foi apresentada por Dr. Manuel Tertuliano Thomas Henriques.

V. Em 2017, Pombal comemorou: 319 anos de Fundação; 238 anos de Vila e Emancipação Política e 155 anos do seu aniversário como Cidade.

Estão CORRETOS:

- A. III, IV, V, apenas.
- B. I, IIII, IV, V, apenas.
- C. I, II, III, V, apenas.
- D. II, IV, V, apenas.
- E. I, II, III, IV, V.

**12.**Os limites Municipais de Pombal, são:

Assinale a alternativa CORRETA:

- A. Santa Cruz, Lagoa, Paulista, Condado, São Bentinho, Cajazeirinhas, Coremas, São José da Lagoa Tapada, Aparecida e São Francisco.
- B. Vista Serrana, Lagoa, Paulista, Condado, São Domingos, Cajazeirinhas, Coremas, São José da Lagoa Tapada, Aparecida e São Francisco.
- C. Lagoa, Paulista, Condado, São Domingos, São Bentinho, Cajazeirinhas, Coremas, São José da Lagoa Tapada, Aparecida e Santa Terezinha.
- D. Jericó, Lagoa, Paulista, São Domingos, São Bentinho, Cajazeirinhas, Coremas, São José da Lagoa Tapada, Aparecida e São Francisco.
- E. Lagoa, Paulista, Condado, São Domingos, São Bentinho, Cajazeirinhas, Coremas, São José da Lagoa Tapada, Aparecida e São Francisco.

Lei nº 11.259 de 28 de dezembro de 2018.

**13.** *"Nasceu em 24 de outubro de 1932, em Caratinga, estado de Minas Gerais. É conhecido, principalmente, pelos seus livros infantis. O mais famoso deles é O Menino Maluquinho, publicado, pela primeira vez, em 1980. A obra fez tanto sucesso que virou filme e série de animação".*

O escritor que o texto se refere é:

- A. Caio Fernando Abreu.
- B. Luis Fernando Veríssimo
- C. Ariano Suassuna.
- D. Ziraldo.
- E. João Guimarães Rosa.
- **14.** A Região Sul composta por três estados e uma área territorial de 576.774 km², a região Sul é a menor em extensão. Com aproximadamente 29 milhões de habitantes, ela corresponde a 14% da população nacional.

Sobre os estados pertencentes a essa região assinale, nos parênteses as suas respectivas capitais:

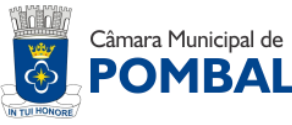

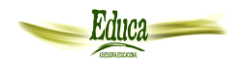

- **1.** Santa Catarina (SC)
- **2.** Rio Grande do Sul (RS)
- **3.** Paraná (PR)
- ( ) Curitiba
- ( ) Florianópolis
- ( ) Porto Alegre

A sequência CORRETA é:

- A. 1, 2, 3.
- B. 3, 1, 2.
- C. 2, 1, 3.
- D. 1, 3, 2,
- E. 3, 2, 1
- **15.**A reforma do Ensino Médio foi conduzida em 2017, durante o governo Michel Temer, mas as novas regras começaram a ser aplicadas em 2022 para parte dos alunos. A reforma alterou a Lei de Diretrizes e Bases da Educação (LDB — [Lei 9.394, de 1996\)](https://normas.leg.br/?urn=urn:lex:br:federal:lei:1996-12-20;9394) e, entre outros pontos, determina que:
	- I. Disciplinas tradicionais passem a ser agrupadas em áreas do conhecimento (linguagens, matemática, ciências da natureza e ciências humanas).
	- II. Cada estudante também passou a montar a sua própria grade de ensino médio escolhendo os chamados "itinerários formativos".
- III. Para críticos das mudanças, a adoção das novas regras foi feita sem o devido debate e poderia aprofundar desigualdades entre estudantes das redes públicas e privadas.
- IV. O novo modelo, segundo especialistas, induz jovens de escolas públicas a cursarem itinerários de qualificação profissional de baixa complexidade e ofertados precariamente, já que muitas escolas não têm infraestrutura adequada.

fonte: agência senado

Estão CORRETOS:

- A. II, III, IV, apenas.
- B. I, II, III, IV.
- C. I, III, IV, apenas.
- D. III, IV, apenas.
- E. I, II, III, apenas.
- **16.** A ciência satisfaz a curiosidade do ser humano. Uma curiosidade básica, essencial, provavelmente ligada à evolução da espécie. A ciência faz a humanidade evoluir. A ciência busca compreender a realidade através do pensamento racional e da observação sistemática dos fatos, considerando as relações entre

eles e levando à possibilidade de controlar e de prever acontecimentos.

Sobre Ciência, Tecnologia e Inovação, analise os itens a seguir:

- I. O uso da tecnologia está presente a todo momento, desde a hora que acordamos até quando vamos dormir. Graças a ela, podemos verificar e-mails, conferir mensagens de WhatsApp, gostar de uma música ou mesmo engatar uma meditação enquanto escutamos um áudio relaxante.
- II. Em 1440 Foi criada a tecnologia da impressão por GUTENBERG. 1454 - O alemão Johann Gutenberg. inventa a máquina chamada de Imprensa. Com está máquina o homem passou a produzir de forma mais rápida e eficiente, os livros.
- III. Classicamente, o objetivo principal da ciência tem sido o da construção de conhecimento e compreensão, independentemente das suas potenciais aplicações, por exemplo, investigar as reações químicas que um composto orgânico sofre de modo a aprender sobre a sua estrutura.
- IV. Considerando que as inovações são capazes de gerar vantagens competitivas a médio e longo prazo, inovar torna-se essencial para a sustentabilidade das empresas e dos países no futuro.
- V. A inovação tem a capacidade de agregar valor aos produtos de uma empresa, diferenciando-a, ainda que momentaneamente, no ambiente competitivo.

# Estão CORRETOS:

- A. II, III, IV, V, apenas.
- B. I, III, IV, V, apenas.
- C. III, IV, V, apenas.
- D. I, II, III, IV, apenas.
- E. I, II, III, IV, V.
- **17.** Os dados de segurança pública no Brasil são alarmantes. Os números de assassinatos anuais superam os registros de guerras como a Guerra do Vietnã. O brasileiro médio vive constantemente com medo e receio. Das 50 cidades mais perigosas do mundo, 10 estão no Brasil. Até a Venezuela perde para o Brasil neste ranking.

Sobre Segurança Pública no Brasil, analise os itens a seguir:

- I. As altas taxas de homicídio se tornaram algo tão banal que as frequentes notícias de mortes não parecem mais chocar a população brasileira.
- II. Um dos fatores que explica tanta violência e insegurança são os recursos dos criminosos. Os

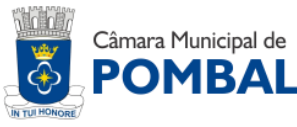

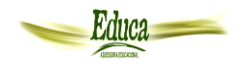

bandidos no Brasil portam armas com calibres de guerra. Em muitos casos, armas superiores às que portam os órgãos de Segurança Pública.

III. O Brasil vive um verdadeiro estado de guerra, mas o sistema penal brasileiro é um combatente desta situação alarmante.

Está(ão) CORRETO(S):

- A. I, II, III.
- B. III, apenas.
- C. I, II, apenas.
- D. II, III, apenas.
- E. I, apenas.
- **18.**O mapa-múndi ou mapa do mundo é uma representação cartográfica que mostra o globo terrestre de maneira integral. O mapa-múndi apresenta algumas linhas imaginárias que facilitam encontrar as coordenadas geográficas do globo terrestre.

A respeito das principais linhas imaginárias, assinale:

- **1.** Linha do Equador
- **2.** Trópico de Câncer
- **3.** Trópico de Capricórnio
- **4.** Círculo Polar Ártico
- **5.** Círculo Polar Antártico
- ( ) Linha imaginária que passa pelo extremo sul do mundo (polo sul). Ali, não há presença de habitantes.
- ( ) Corta o globo horizontalmente e está localizada abaixo da linha do Equador, no hemisfério sul.
- ( ) Localizado no extremo norte do mundo (polo norte), os países que estão acima dessa linha apresentam clima polar.
- ( ) Que divide o mundo horizontalmente em dois hemisférios: norte (setentrional) e sul (austral).
- ( ) Corta o globo de maneira horizontal e está localizada acima da Linha do Equador, no hemisfério norte.

Assinale a sequência CORRETA:

- A. 5, 3, 4, 1, 2.
- B. 4, 2, 5, 1, 3.
- C. 1, 3, 5, 2, 4.
- D. 3, 2, 1, 4, 5.
- E. 2, 5, 4, 3, 1.
- **19.**Religião é o sentimento de devoção a tudo que é considerado sagrado. Cada cultura desenvolve crenças baseadas em princípios, doutrinas e livros sagrados. Algumas regiões possuem movimentos religiosos

predominantes, como no Oriente Médio onde 90% da população segue o [Islamismo.](https://www.educamaisbrasil.com.br/enem/religiao/islamismo)

O Brasil é considerado um Estado totalmente:

- A. Católico.
- B. Evangélico.
- C. Laico.
- D. Tolerante.
- E. Xenofóbico.
- **20.**Tudo indica que o Brasil enfrentará em 2024 a pior epidemia da história. No primeiro mês e meio, o país já contabilizou 524 mil pessoas doentes — o que equivale a 12 mil infecções a cada dia. Diferentes estados e municípios decretaram estado de emergência. Fonte: Agência Senado

O texto faz referência à:

- A. Febre Amarela.
- B. Covid-19.
- C. Gripe.
- D. Dengue.
- E. Chikungunya.

# **INFORMÁTICA**

- **21.**Considerando a divisão do software, Os Sistemas Gerenciadores de Bancos de Dados (Ex.: Access, MySQL, etc) e Antivírus (Ex.: Norton Antivírus, AVG, McAffee, Panda, Avira, etc), pertece(m):
	- I. Básico.
	- II. Aplicativo.
	- III. Utilitários.
	- IV. Linguagem de Programação.

Está(ão) CORRETO(S):

- A. I, apenas.
- B. II, IV.
- C. III, apenas.
- D. II, III apenas.
- E. I, II, apenas.
- **22.**O vírus Cavalo de Troia é um tipo de malware que é baixado em um computador e se disfarça como um programa legítimo. O método de entrega normalmente se dá por meio de um criminoso que usa engenharia social para esconder código malicioso dentro de um software legítimo para tentar obter acesso de usuário ao sistema por meio do software.

Sobre o vírus *Cavalo de Troia* , analise os itens a seguir:

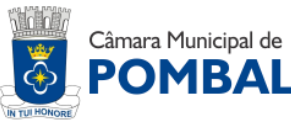

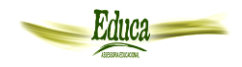

- I. O vírus fica oculto como um anexo em um e-mail ou arquivo de download gratuito e, em seguida, é transferido para o dispositivo do usuário. Depois de baixado, o código malicioso executará a tarefa para a qual o invasor o criou, como obter acesso de backdoor a sistemas corporativos, espionar a atividade on-line dos usuários ou roubar dados confidenciais.
- II. As indicações de que um Cavalo de Troia está ativo em um dispositivo incluem atividade incomum, como alterações inesperadas nas configurações do computador.
- III. Diferente dos outros [vírus de computador,](https://www.fortinet.com/br/resources/cyberglossary/computer-virus) um [cavalo](https://www.fortinet.com/blog/threat-research/chinese-targeted-trojan-analysis)  [de Troia](https://www.fortinet.com/blog/threat-research/chinese-targeted-trojan-analysis) não pode se manifestar sozinho, portanto, ele precisa que um usuário baixe no lado do servidor do aplicativo para que ele funcione. Isso significa que o arquivo executável (.exe) deve ser implementado e o programa instalado para o Cavalo de Troia atacar o sistema de um dispositivo.
- IV. Um vírus Cavalo de Troia se espalha por e-mails de aparência legítima e arquivos anexados a e-mails, que são enviados por spam para chegar às caixas de entrada do maior número possível de pessoas. Quando o e-mail é aberto e o anexo malicioso é baixado, o servidor do Cavalo de Troia será instalado e executado automaticamente toda vez que o dispositivo infectado for ligado.
- V. Os Cavalos de Troia também podem atacar e infectar smartphones e tablets usando um fio de malware móvel. Isso pode ocorrer quando o invasor redireciona o tráfego para um dispositivo conectado a uma rede Wi-Fi e o usa para iniciar ataques cibernéticos.

Estão CORRETAS:

- A. I, II, III apenas.
- B. II, III, IV apenas.
- C. III, IV, V apenas.
- D. I, III, V apenas.
- E. I, II, III, IV, V.
- **23.**Backup é uma cópia de segurança dos seus dados de um dispositivo de armazenamento (celulares, tablets, computadores) ou sistema (aplicativos, softwares e jogos) para outro ambiente para que eles possam ser restaurados se você perdeu as informações originais, trocou de aparelho, entre outros casos.

Pode ser citado como Softwares de Backup, EXCETO:

- A. MacOS Backup.
- B. AOMEI Backupper.
- C. Acronis Backup.
- D. CrashPlan.
- E. Paragon Backup.
- **24.**A licença de software é um documento que define a forma como o produto deve ser usado, visto que ele tem os chamados direitos autorais. Dentre os tipos de licenças de software, podemos citar, EXCETO:
- A. Aquisição perpétua.
- B. Software Business.
- C. Open Source.
- D. General Public License (GNU).
- E. End User License Agreement (EULA).
- **25.**Sobre o Certificado Digital ICP-Brasil, assinale (V) para a(s) alternativa(s) VERDADEIRA(S) ou (F) para a(s) FALSA(S).
	- $( )$   $\acute{E}$  um documento eletrônico que tem como principal função comprovar a identidade do cidadão ou empresa em meios eletrônicos e proporcionar uma forma legal, segura, de assinar digitalmente documentos e transações realizadas nesses ambientes.
	- ( ) É por meio do certificado digital ICP-Brasil que se torna possível realizar a assinatura eletrônica qualificada.
	- ( )Assinatura eletrônica qualificada, também conhecida apenas como assinatura digital, é uma modalidade de assinatura eletrônica equivalente à assinatura de próprio punho, que comprova a autoria e a integridade de um documento digital.
	- ( ) Gerada a partir do uso do Certificado Digital ICP-Brasil, a assinatura eletrônica possui pleno valor jurídico garantido pela legislação brasileira, o que confere equivalência funcional a uma assinatura manuscrita.
	- ( ) O tipo de assinatura eletrônica A1 é emitido e armazenado em cartão, token criptográfico ou diretamente na nuvem (em HSM remoto) e tem validade de 1 a 5 anos.

A sequência CORRETA é:

A. V, V, V, F, F. B. V, F, V, V, F. C. V, V, V, V, F. D. V, V, F, V, F. E. V, V, F, F, V.

# **CONHECIMENTOS ESPECÍFICOS**

**26.**De acordo com o art. 9º da Lei Orgânica do Município de Pombal, Compete, a Câmara Municipal organizar sua estrutura administrativa, suas funções legislativas e fiscalizadora.

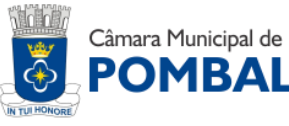

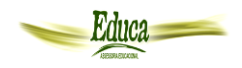

A estrutura legislativa da Câmara é formada por, entre outra, EXCETO:

- A. Órgão de deliberação: Plenário.
- B. Órgão técnico: Comissões.
- C. Órgão de direção: Mesa diretora.
- D. Órgão auxiliar: Diretoria executiva.
- E. Órgão Administrativo: Diretoria Administrativa.
- **27.**De acordo com o art. 25 da Lei Orgânica do Município de Pombal, o processo legislativo compreende a elaboração de:
	- I. Emendas à Lei Orgânica do Município de Pombal.
	- II. Leis Complementares.
	- III. Portarias.
	- IV. Leis Ordinárias.
	- V. Decretos Legislativos,
	- VI. Resoluções.

Estão CORRETAS:

- A. I, II, III, IV, V, apenas.
- B. I, II, III, IV, VI, apenas.
- C. I, II, IV, V, VI, apenas.
- D. I, II, III, IV, apenas.
- E. I, II, III, IV, V, VI.
- **28.**Com base no art. 15 do Regimento Interno da Câmara Municipal de Pombal, as Comissões Permanentes, são:

Assinale a alternativa INCORRETA:

- A. Constituição, Justiça e Redação Final.
- B. Finanças e Orçamento.
- C. Transporte, Obras e Serviços Púbicos.
- D. Cultura e Laser.
- E. Educação, Saúde e Meio Ambiente.
- **29.**Com base no art. 32 do Regimento Interno da Câmara Municipal de Pombal, o Parecer das Comissões será escrito e constará de:
	- I. Exposição da matéria em exame.
	- II. Conclusões do relator, com sua opinião sobre a conveniência da aprovação, rejeição total ou parcial da matéria e, quando for o caso, oferecendo-lhe substitutivo ou emenda.
	- III. Decisão da Comissão, com assinatura dos membros que votarem a favor ou contra.

Está(ão) CORRETA(S):

- A. I, II, III.
- B. I, apenas.
- C. III, apenas.
- D. I, III, apenas.
- E. II, III, apenas.
- **30.**Segundo o art. 79 do Regimento Interno da Câmara Municipal de Pombal, a Tesouraria é o órgão responsável por toda a movimentação financeira dos recursos do Poder Legislativo, competindo-lhe: EXCETO:
- A. Coordenar e supervisionar a elaboração de balancetes e relatórios financeiros.
- B. Receber e administrar a arrecadação dos impostos municipais.
- C. Liberar os recursos para execução das despesas de manutenção dos gabinetes.
- D. Efetuar pagamentos pertinentes ao Pessoal Civil e despesas de manutenção dos gabinetes.
- E. Fazer a liberação dos cheques assinados pelo Tesoureiro, juntamente com a Presidência da Câmara.
- **31.**Na utilização de dispositivos eletrônicos, incluindo computadores, é frequente o emprego de cabos USB para transferência de dados ou carregamento. Diferentes tipos de conectores USB são projetados para atender às diversas necessidades de dispositivos e velocidades de transferência de dados.

Analise as ilustrações dos conectores abaixo e assinale a alternativa que identifica CORRETAMENTE os tipos de conectores de acordo com a ilustração.

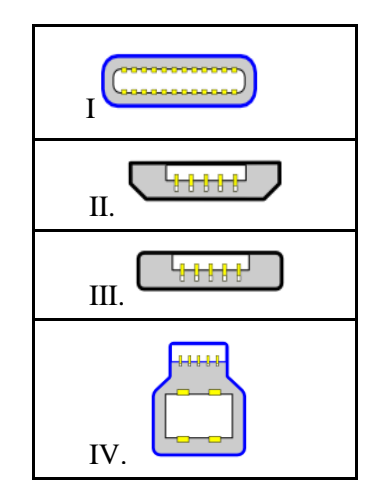

- A. I C, II Micro-B, III Micro-A, IV B
- B. I C, II Micro-A, III Micro-B, IV B
- C. I C, II Micro-A, III B, IV Micro-B
- D. I B, II Micro-B, III Micro-A, IV C
- E. I B, II Micro-A, III Micro-B, IV C
- **32.** Analise o texto A seguir, preencha o espaço e assinale a alternativa CORRETA:

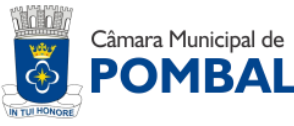

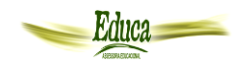

"O \_\_\_\_\_\_\_\_\_\_\_\_ é um tipo de software malicioso que é instalado em um dispositivo sem o consentimento do usuário e é usado para coletar informações pessoais, como hábitos de navegação na internet, senhas, informações de cartão de crédito, entre outras."

- A. Phishing
- B. Rootkit
- C. Trojan
- D. Ransomware
- E. Spyware
- **33.** O programa Excel, do pacote Office 2010, permite que as células computem o valor de expressões. Analise as seguintes afirmações sobre expressões inseridas em células do Excel.
	- I. A expressão **=E(1;0)** retorna o resultado **VERDADEIRO**.
	- II. A expressão **=OU(1;0)** retorna o resultado **VERDADEIRO**.
- III. A expressão **=NÃO(0)** retorna o resultado **FALSO**.

Está(ão) CORRETA(S):

- A. I, apenas.
- B. II, apenas.
- C. III, apenas.
- D. I, II, apenas.
- E. II, III, apenas.
- **34.** Acerca das ações executadas pelos atalhos disponíveis para o navegador Mozilla Firefox, analise as combinações entre AÇÃO e ATALHO, e assinale a alternativa CORRETA.

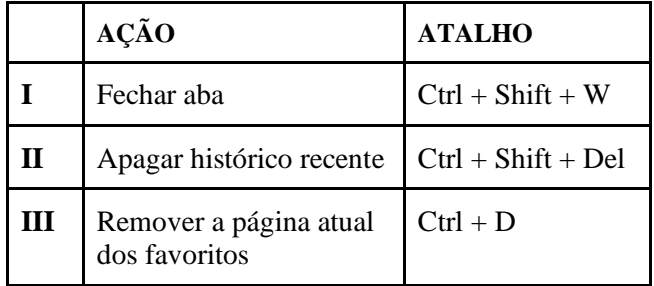

- A. Apenas a afirmação I está correta.
- B. Apenas a afirmação II está correta.
- C. Apenas a afirmação III está correta.
- D. Apenas as afirmações I e II estão corretas.
- E. Apenas as afirmações II e III estão corretas.
- **35.**Qual atalho de teclado no Windows 7 é usado para minimizar todas as janelas abertas e mostrar a área de trabalho:
- A.  $Alt + F4$
- B. Ctrl + Shift + Esc
- $C.$  Ctrl + Alt + Delete
- D. Windows  $+A$
- E. Windows  $+ D$
- **36.**Em computação em nuvem, os modelos de implantação referem-se à forma como os recursos em nuvem são disponibilizados para os usuários.

Os cenários a seguir descrevem três diferentes modelos de implantação de computação na nuvem.

**Cenário 1**: Você usa uma infraestrutura compartilhada por diversas organizações que possuem interesses comuns.

**Cenário 2**: Você cria um ambiente de nuvem em seu próprio *datacenter* e fornece acesso de autoatendimento a recursos de computação para os usuários da organização.

**Cenário 3**: Você não tem nenhum hardware local que precisa ser gerenciado ou atualizado: tudo é executado no hardware do provedor de nuvem.

Assinale a alternativa que identifica CORRETAMENTE os cenários 1, 2, e 3, nessa ordem.

- A. Nuvem Pública, Nuvem Privada, Nuvem Pública.
- B. Nuvem Híbrida, Nuvem Comunitária, Nuvem Pública.
- C. Nuvem Comunitária, Nuvem Privada, Nuvem Híbrida.
- D. Nuvem Comunitária, Nuvem Privada, Nuvem Pública.
- E. Nuvem Híbrida, Nuvem Privada, Nuvem Pública.
- **37.** " Os exploram vulnerabilidades em software que ainda não são conhecidas pelo fornecedor."
- A. Ataques de CVSS.
- B. Ataques de Tempo Inicial.
- C. Ataques de Newbie.
- D. Ataques de Dia Zero.
- E. Ataques de CVE.
- **38.**Existem vários tipos de backups, cada um com suas vantagens e usos específicos. A escolha do tipo de backup depende das necessidades de cada organização ou usuário, incluindo o tamanho dos dados, a frequência das alterações e os recursos disponíveis. Analise as seguintes afirmações sobre tipos de backup.
	- I. Neste tipo de backup, apenas os arquivos que foram modificados ou criados desde o último backup são copiados.
	- II. Este tipo de backup copia todos os arquivos que foram modificados desde o último backup completo.

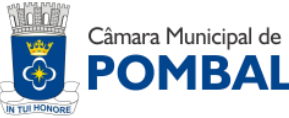

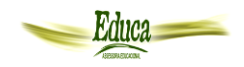

Assinale a alternativa que identifica corretamente os tipos de backup das afirmações I e II, nessa ordem.

- A. Diferencial e Incremental.
- B. Incremental e Diferencial.
- C. Delta e Contínuo.
- D. Delta e Incremental.
- E. Integral e Diferencial.
- **39.**Qual dos seguintes protocolos é amplamente utilizado para transferência de arquivos pela Internet, proporcionando uma camada adicional de segurança por meio de criptografia:
- A. HTTP
- B. SFS
- C. SMTP
- D. SFTP
- E. SMS
- **40.** Um arquivo compreende dados armazenados em um dispositivo de armazenamento, como um disco rígido ou unidade flash. Seu tamanho pode ser expresso em bytes, kilobytes (KB), megabytes (MB), gigabytes (GB), terabytes (TB), entre outras unidades de medida. Sobre a correspondência entre essas unidades de medida, analise as seguintes afirmações.

I. Um KB é composto por 1000 bytes.

II. Um MB é composto por 1000000 bytes.

III. Um GB é composto por 1000000000 bytes.

Está(ão) CORRETA(S):

A. Nenhuma afirmação está correta.

- B. I.
- C. I e II.
- D. II e III.
- E. I, II e III.

RASCUNHO

\_\_\_\_\_\_\_\_\_\_\_\_\_\_\_\_\_\_\_\_\_\_\_\_\_\_\_\_\_\_\_\_\_\_\_\_\_\_\_\_